## 評価構成

以下の構成で評価を行いました。

ソフトウェア構成

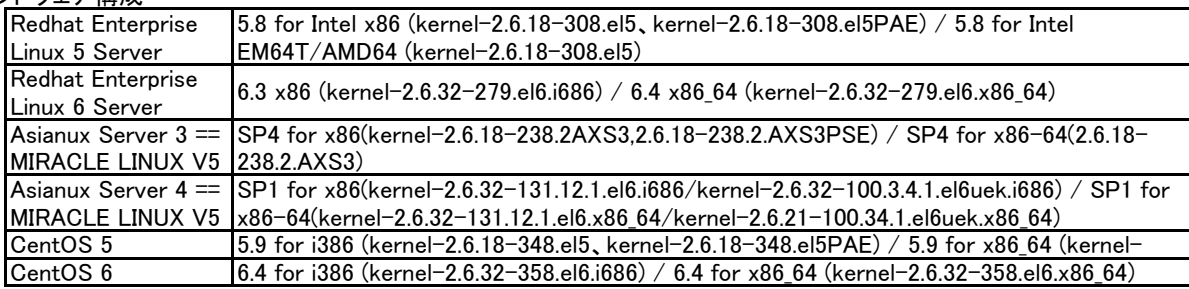

## ハードウェア構成 (詳細はハードウェア製品情報を参照ください。)

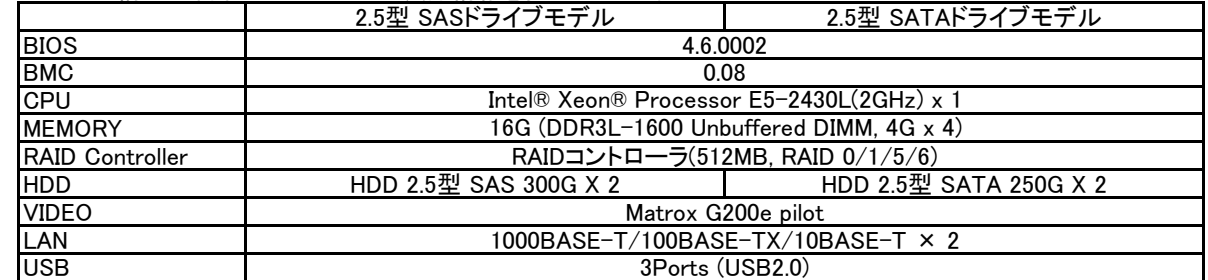

動作確認結果 ション・ション ション・ション および エコ しょうしょう のに当該ディストリビューションで動作可能

| 項目             | 確認結果 | 確認方法                                            | 注意事項など  |
|----------------|------|-------------------------------------------------|---------|
| インストール         |      | グラフィカルインストールできる事を確認                             | 特にありません |
| <b>ICPU</b>    |      | /proc/cpuinfo にて、動作周波数、論理CPU<br>数を確認            | 特にありません |
| メモリ            |      | /proc/meminfo にて総容量を確認                          | 特にありません |
| Floppyドライブ     |      | 10)                                             | 特にありません |
| キーボード/マウス      |      | X Window Systemでの動作を確認                          | 特にありません |
| LAN            |      |                                                 | 特にありません |
| <b>lビデオカード</b> |      | X Window Systemでの動作を確認(TFT液晶<br>ディスプレイ17型-Kを使用) | 特にありません |
| FAN障害          |      | ipmievd にて、FAN障害を検出できる事を確                       | 特にありません |

周辺機器確認結果 ○:当該ディストリビューションで動作可能 さんてき さんじょう さんじょう はんじょう はいしゃ さんじょう はいろく はんじょう はんじょう せいきょう はんじょう はんじょう はんじょう せいきん はんじょう はんじょう はんじょう せいきん せいじん せいきん はんじょう はんしゃ こくりょう はんしゃ はんしゃ はんしゃ はんしゃ せいじん はんしゃ はんしゃ はんしゃ はんしゃ はんしゃ はんしゃ TN8151-90T 内蔵LTO ○ (3) 内蔵LTO(LT03) (3) TN8151-103T 内蔵LTO(LTO5) (3) TN8151-78AT |内蔵DAT(USB) (3) TN8151-105T |内蔵RDX(USB) | 〇 | (11) TN8103-142T SASコントローラ ○ (5) TN8104-132T 1000BASE-T接続ボード(2ch) ○ (1) (2) (6) TN8104-133T 1000BASE-T接続ボード(4ch) ○ (1) (2) (6) TN8104-134T 1000BASE-T接続ボード(1ch) ○ (1) (2) (6) 1000BASE-T接続ライザカード(2ch) (1) (2) (6)<br>無停電電源装置(3000VA)(ラックマウント用) 〇(※1) (7)<br>無停電電源装置(3000VA)(ラックマウント用) 〇(※1) (7) TN8142-42T |無停電電源装置(3000VA)(ラックマウント用)| ○(※1) | (7) TN8142-38T |無停電電源装置(3000VA)(ラックマウント用)| ○(※1) | (7)

(※1) 使用したPowerChute Business EditionのバージョンはV9.0.1です。

# 注意/制限事項

上記構成で評価した結果の注意/制限事項は以下の通りです。

●IPMIドライバーについて

●Linux用RAIDユーティリティについて ハードウエア構成によってはごくまれに IPMIドライバーのロードまたはアンロードに失敗する現象を確認しています。 IPMIドライバーのロードまたはアンロードに失敗した場合には、 いったん電源OFFを実施し、コンピューターを再起動

●サーバー管理について RAIDシステムやRAIDコントローラーの障害監視や管理をされる場合には、 Linux用RAIDユーティリティをご利用くださ

MAGNIA D3305aのBMC(Baseboard Management Controller)は、 ご使用いただくディストリビューションのIPMI (Intelligent Platform Management Interface)に対応しています。 サーバー管理に必要なIPMIのさまざまな機能を利用 するためには、 ご使用いただくディストリビューションのIPMI機能を有効にしてください。

●USBデバイスについて

コンピューターの立ち上げやシャットダウンを行う場合には、USB機器を外してください。USB機器を装着したままで、 コンピューターの立ち上げやシャットダウンを行うと、途中で停止することがあります。